## **CPS 171 MP5 – Michigan County Divorce Rate Report Due 03/20/2002**

You have been asked by your boss to calculate and rank the divorce rates for Michigan counties. This public data was contained in Excel files, but we have saved the necessary two files in Text format for direct processing by your C++ program. (NOTE: Files saved in this format have tab characters as field delimiters! A tab is represented as  $\iota$ t'). The files are:

**CountyInfo.txt**, which contains the state/county code (called the FIPS code), the county name, and the county population. A record in this file is displayed below:

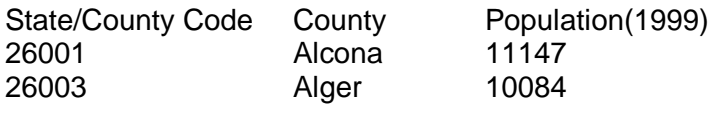

…

**DivorceData.txt**, which contains the state/county code, and divorce counts for years 1997-99. A record in this file is displayed below:

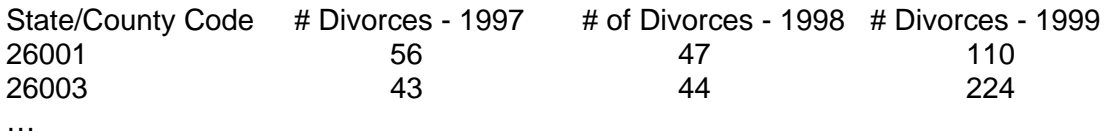

Your assignment is to produce the following report, listing the three counties with the highest divorce rate and the three counties with the lowest divorce rate. (The rate is defined as the average number of divorces for years 1997-99 per 100,000 county residents). You will need to access both files to obtain the information needed for the report. The State/County code present in each file allows this.

## **County Divorce Rate Report**

#### **Highest divorce rate:**

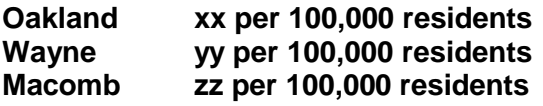

*(the above counties may not actually represent the highest rate, but are use for illustration purposes only).*

#### **Lowest divorce date:**

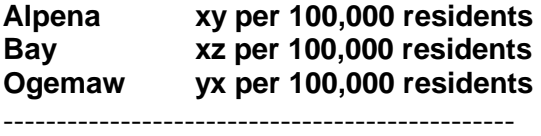

You are to utilize a minimum of three functions in your program. Use of both void and value-returning functions are required to receive full credit for this assignment. To minimize the amount of programming required, you may assume the data files are sorted in State/County Code order, and County names have been modified to be a single word (e.g. Grand\_Traverse). Remember to skip the first (header) record in each file.

# **MP5 (continued)**

### **Program design suggestions**:

You may consider organizing your program to include functions similar to those defined below:

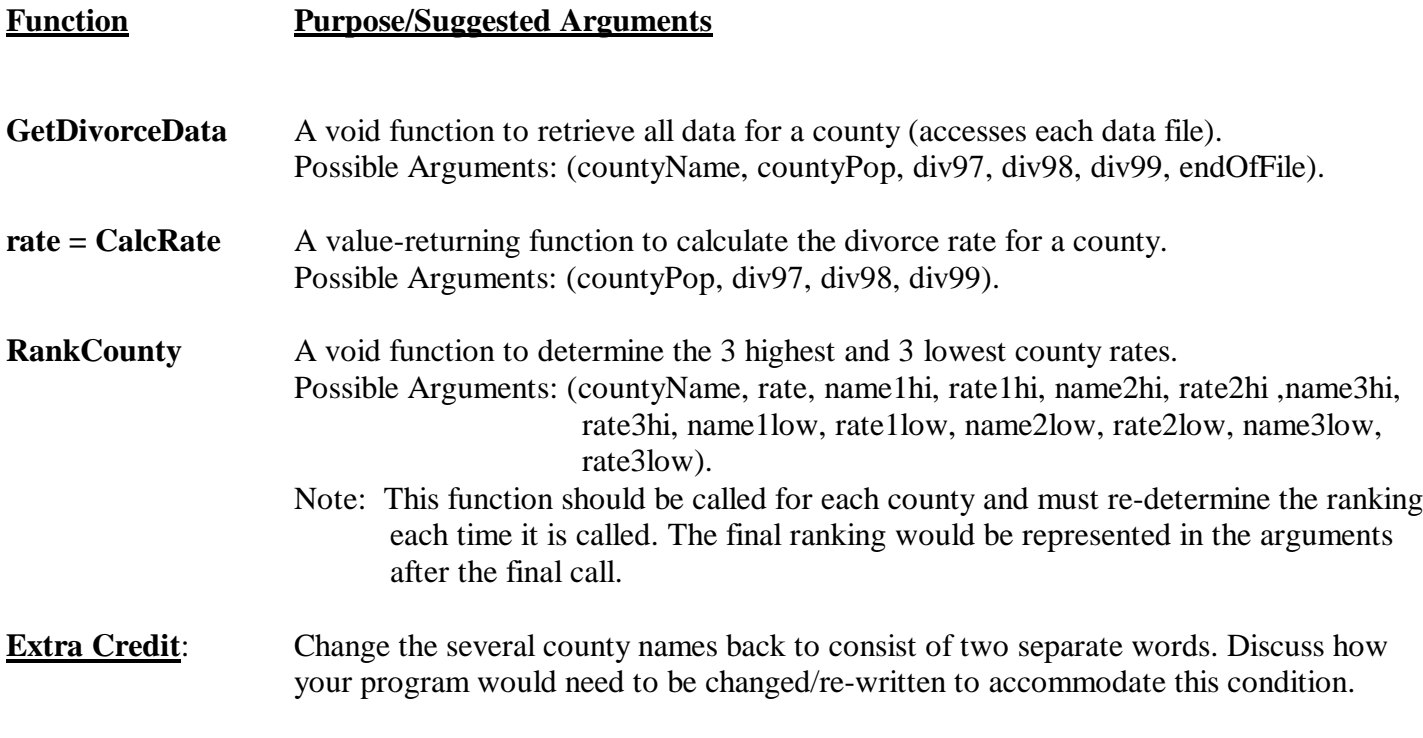

The data files (with the names above) are located on the Novell network under the directory **T:\class\cps\cps171\datafiles\**

Be sure to get an electronic copy of these files on to a disk if you are working at home.